Fiche pratique la-vie-scolaire

# Etapes de changement année administratif et de facturation

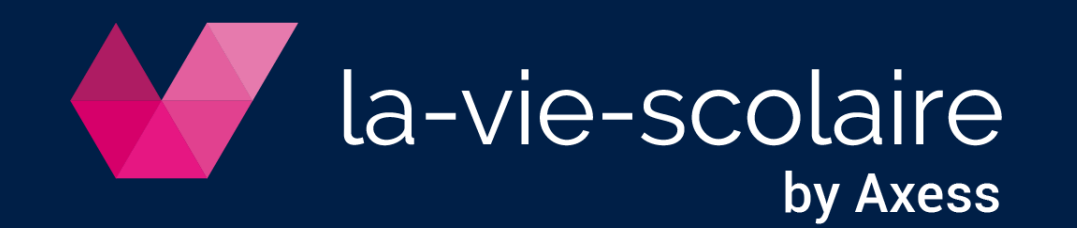

## Avant le changement d'année

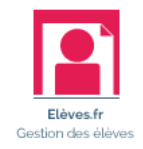

Actions administratives à effectuer (cf. détail sur [Préparation rentrée administrative](http://ftp.omt-viescolaire.fr/Fiches_pratiques/Fiche%20-%20Elèves.fr%20-%20Préparation%20rentrée%20administrative.pdf)) :

- o Gérer les réinscriptions et les nouvelles inscriptions
- o Constituer les classes
- o Archiver les élèves quittant l'établissement

Actions de facturation à effectuer :

- o Générer les factures restantes pour l'exercice en cours
- o Saisir les OD des familles parties (cf. détail sur [Gestion des familles parties](http://ftp.omt-viescolaire.fr/Fiches_pratiques/Fiche%20-%20Elèves.fr%20-%20Gestion%20des%20familles%20parties.pdf))
- o Saisir les acomptes d'inscriptions

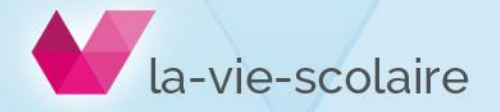

Entre le changement d'année et la clôture annuelle

### **Autorisé** :

- o Saisir des règlements sur l'exercice lié :
	- à l'année scolaire dont on vient de faire le changement d'année
	- au prochain exercice

#### **Interdit** :

- o Générer des factures :
	- de l'année scolaire dont on vient de faire le changement d'année
	- de la nouvelle année scolaire tant que la clôture n'est pas faite

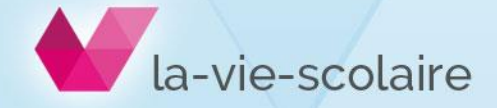

## Avant la clôture annuelle

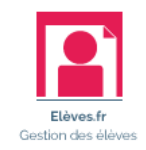

Actions à effectuer :

- o Préparer la clôture (cf. détail sur [Clôture annuelle](http://ftp.omt-viescolaire.fr/Fiches_pratiques/Fiche%20-%20Elèves.fr%20-%20La%20clôture%20annuelle.pdf))
- o Vérifier si le solde en facturation et en comptabilité sont identiques (cf. détail sur [Gérer les familles parties\)](http://ftp.omt-viescolaire.fr/Fiches_pratiques/Fiche%20-%20Elèves.fr%20-%20Gestion%20des%20familles%20parties.pdf)
- o Solder les comptes des familles parties ou qui partent au 31/08 (cf. détail sur [Gérer les familles parties](http://ftp.omt-viescolaire.fr/Fiches_pratiques/Fiche%20-%20Elèves.fr%20-%20Gestion%20des%20familles%20parties.pdf))
- o Gérer les familles douteuses (cf. détail sur [Gérer les familles parties\)](http://ftp.omt-viescolaire.fr/Fiches_pratiques/Fiche%20-%20Elèves.fr%20-%20Gestion%20des%20familles%20parties.pdf)
- o Saisir les derniers règlements liés à l'exercice à clôturer

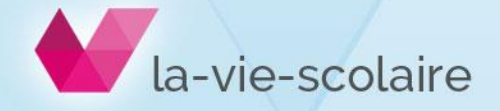

## Après la clôture annuelle

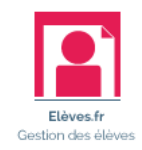

### **Autorisé** :

- o Toutes les opérations de facturation sur l'exercice en cours
- o La consultation de l'exercice clôturé
- o L'impression des documents comptables de l'exercice clôturé

#### **Interdit :**

o Toutes modifications et actions sur l'exercice dont on vient de faire la clôture.

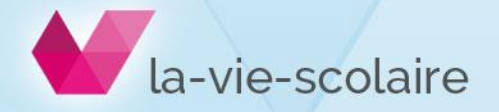

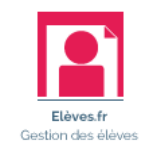

## Actions à effectuer :

- o [Contrôle de facturation de début d'année \(cf. détail sur Gérer les familles](http://ftp.omt-viescolaire.fr/Fiches_pratiques/Fiche%20-%20Elèves.fr%20-%20Gestion%20des%20familles%20parties.pdf) parties)
- o Supprimer les factures de régularisation de l'année précédente dans le Planning des factures
- o Affecter les élèves aux frais

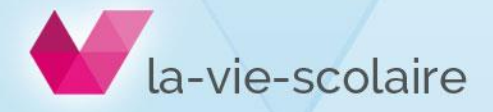

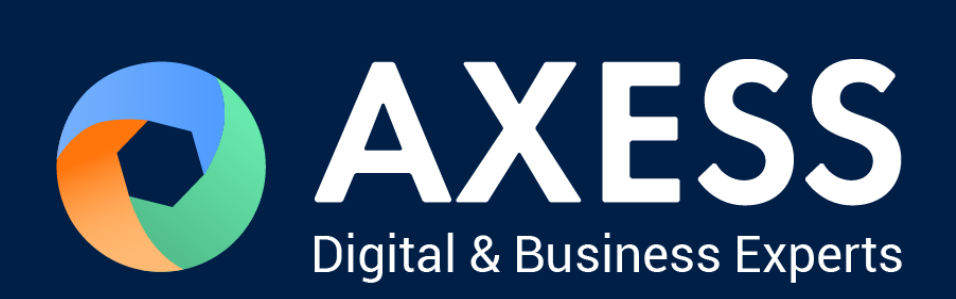

## [www.axess.fr](http://www.axess.fr/)